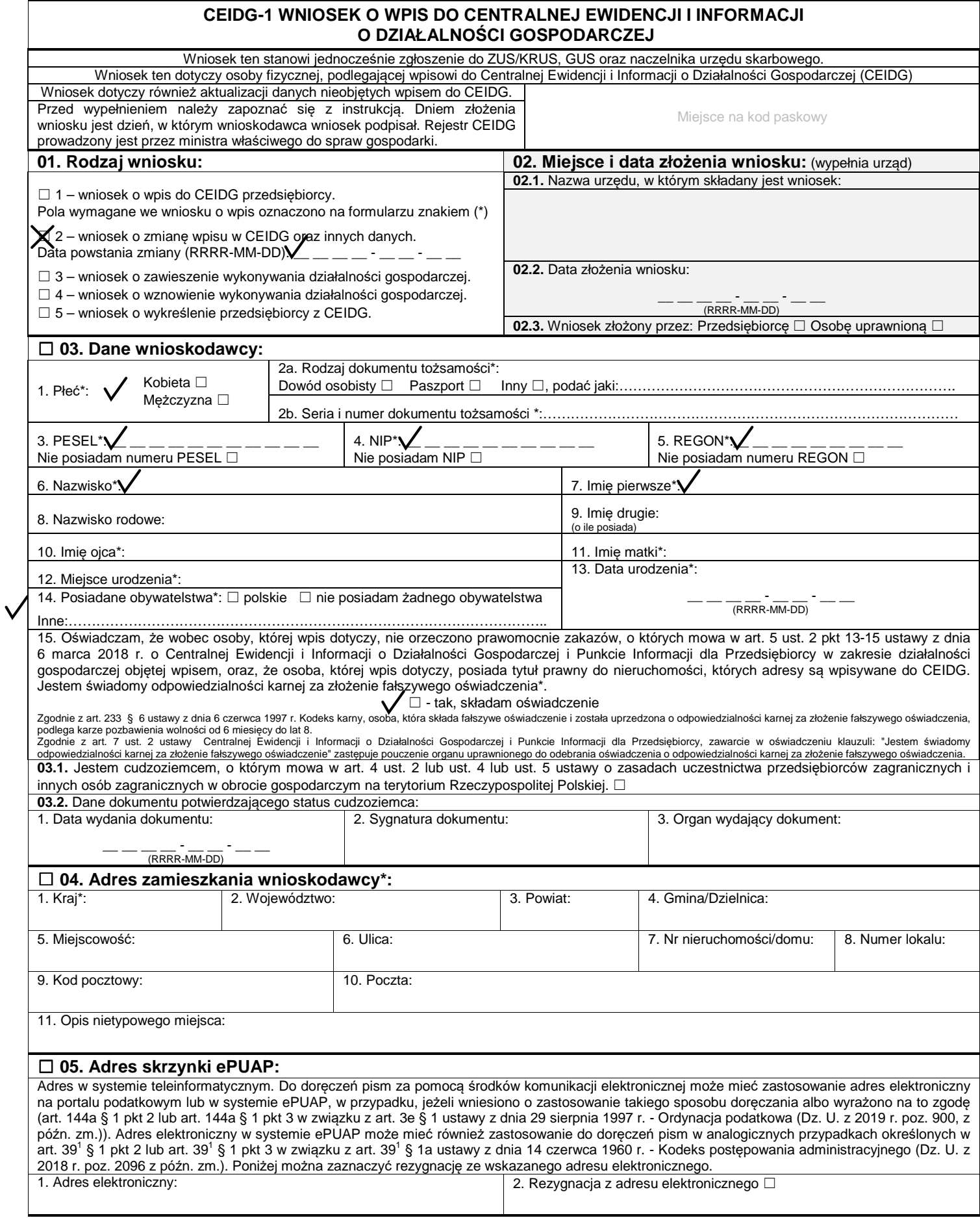

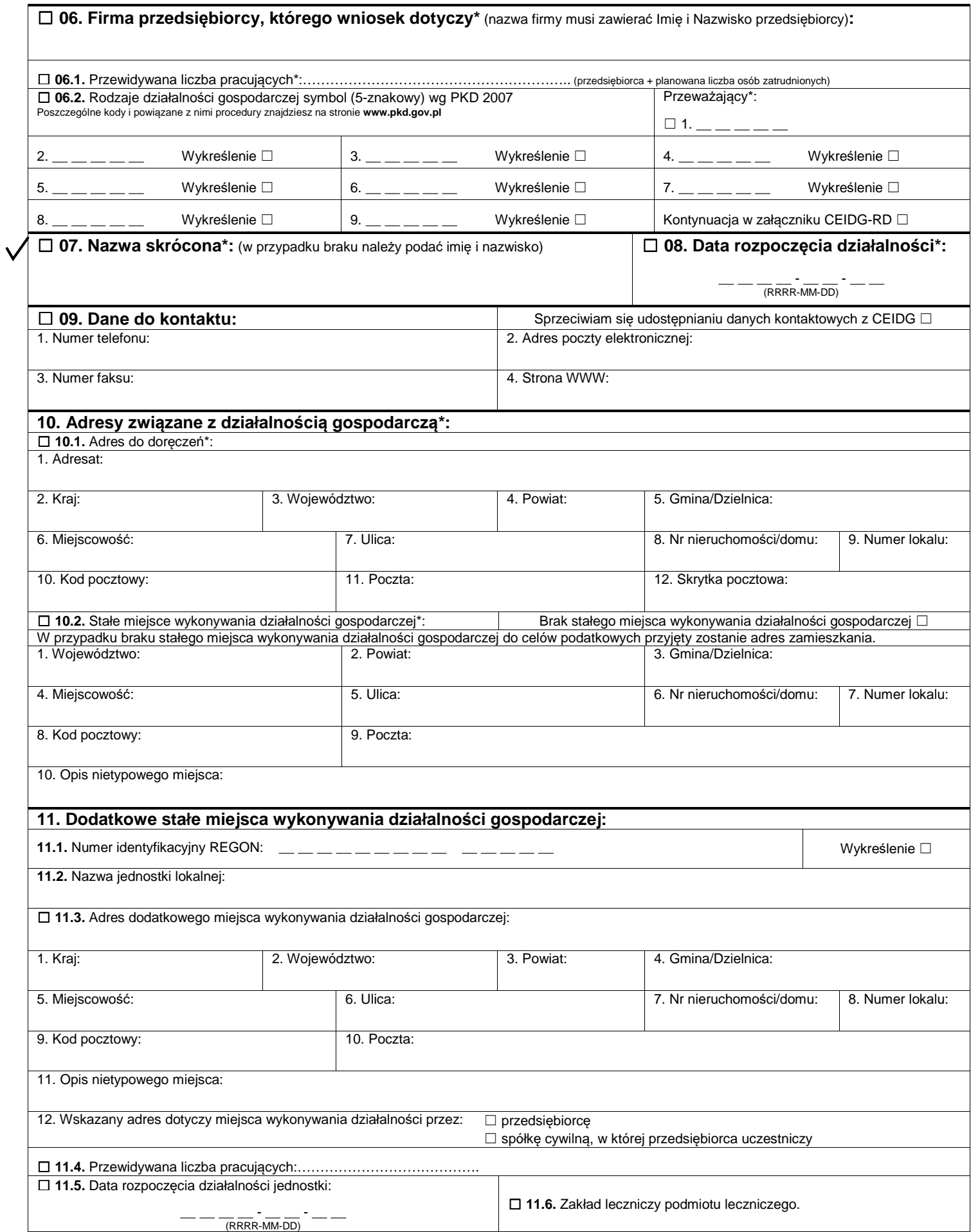

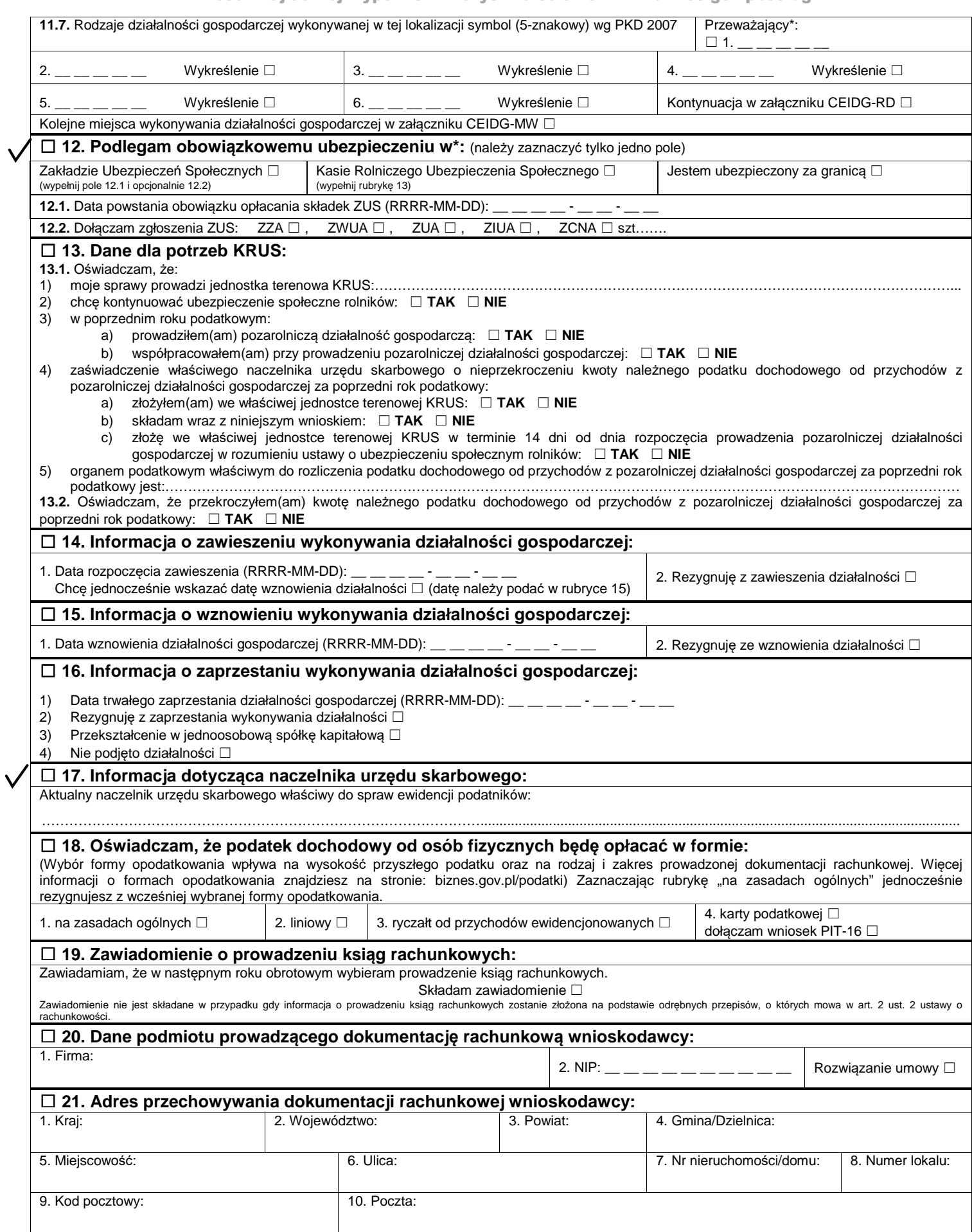

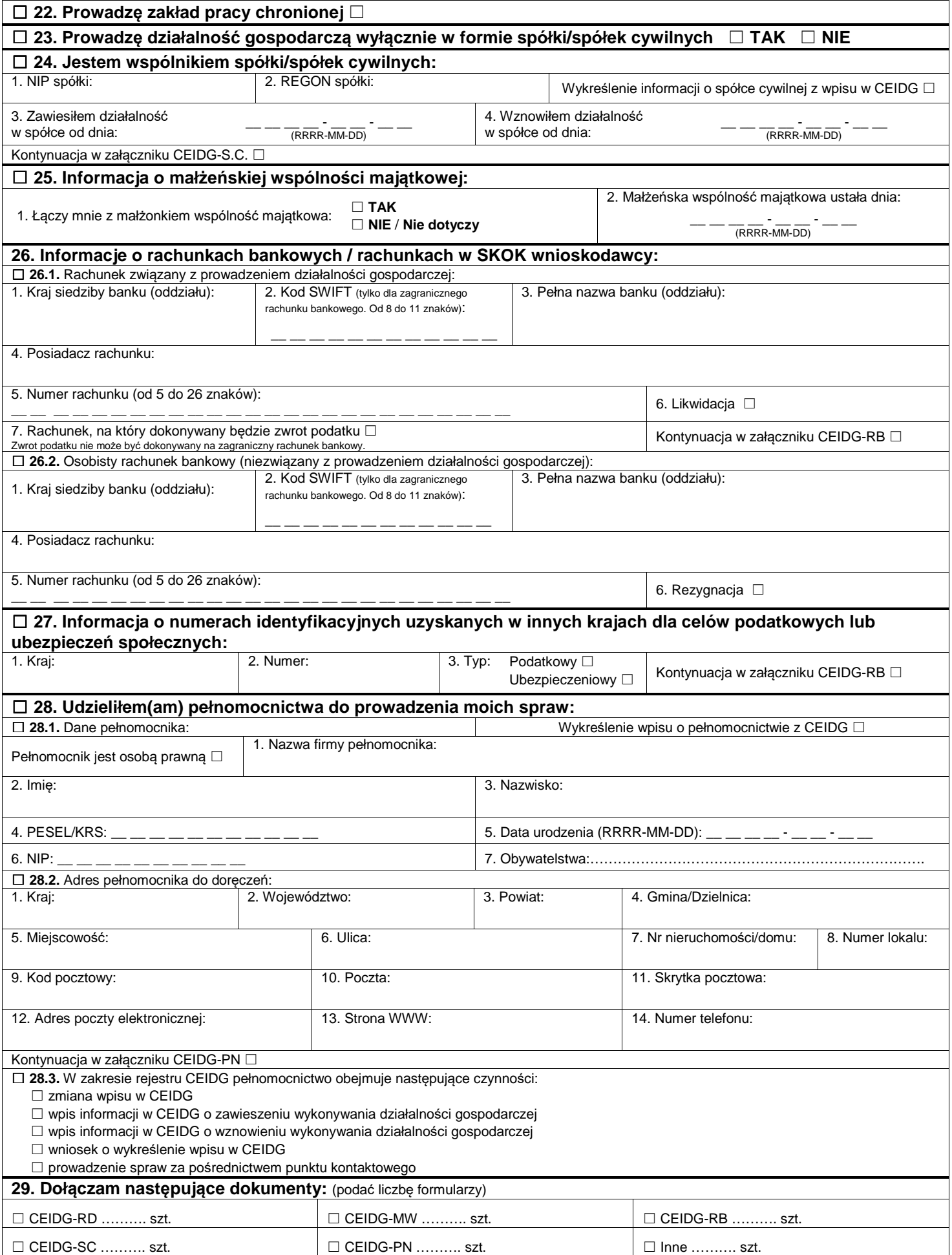

I

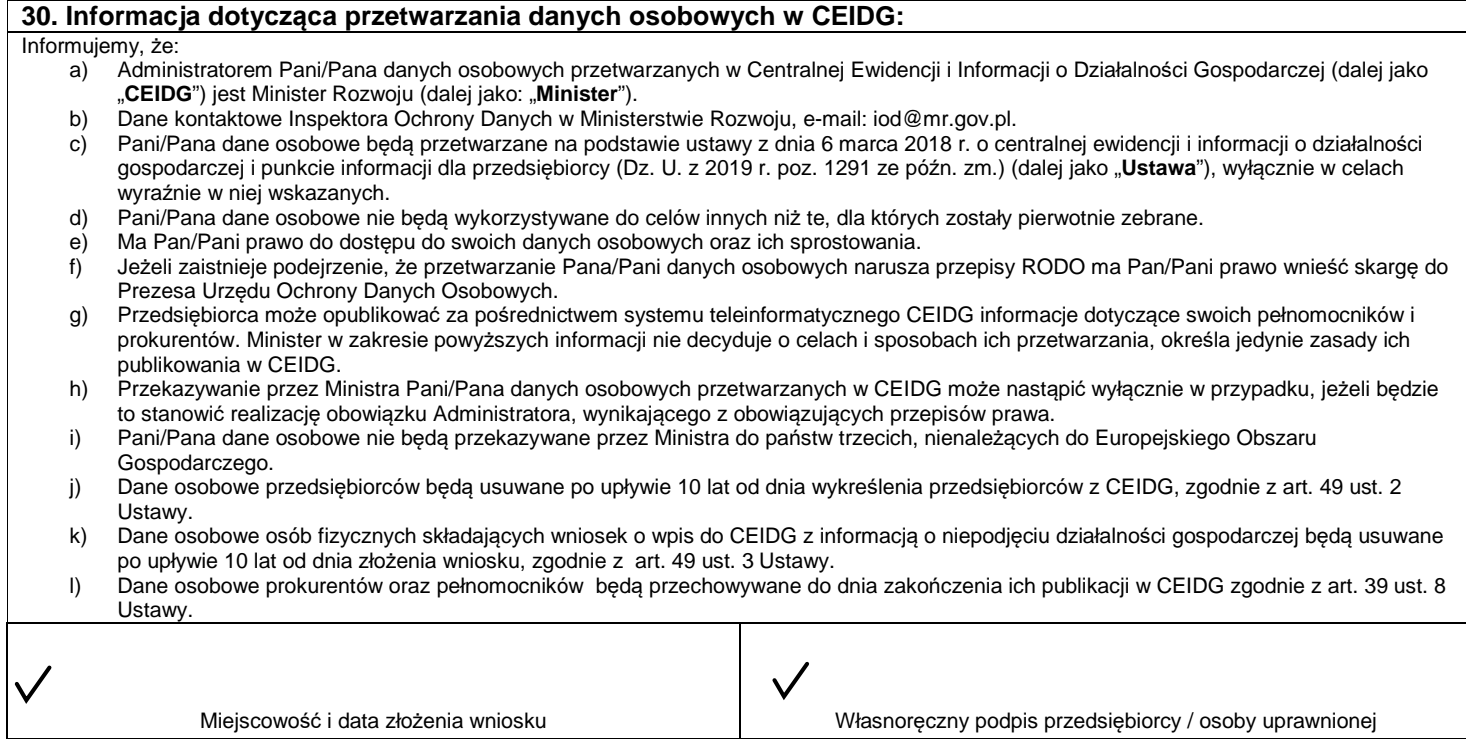

Rejestracja w CEIDG i wszelkie czynności związane z wpisem są **bezpłatne**. Co dalej po rejestracji firmy? Sprawdź na **biznes.gov.pl/porejestracji**